1

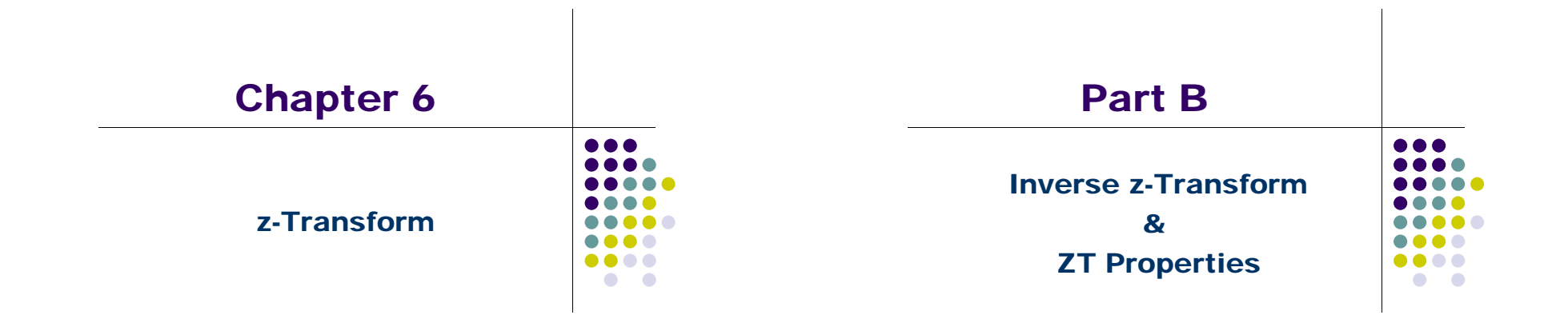

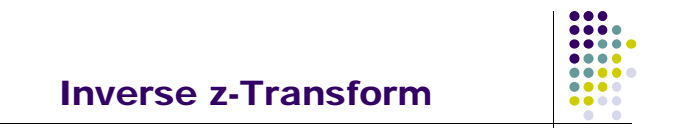

- $\bullet$  $\triangleleft$  Inverse z-Transform
- $\blacklozenge$ z-Transform Properties
- $\bullet$  Computation of the Convolution Sum of Finite-Length Sequences

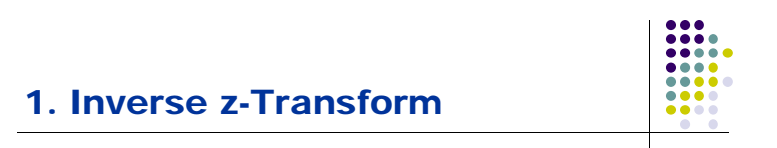

- **1.1 General Expression**
- **\* Inverse z-Transform by Transform Lookup Table Table**
- **1.2 Inverse z-Transform by Partial-Fraction Expansion**
- **1.3 Partial-Fraction Using MATLAB**
- **1.4 Inverse z-Transform via Long Division**
- **1.5 Inverse z-Transform Using MATLAB**

6

### 1.1 General Expression

• Recall that, for  $z = re^{j\omega}$ , the z-transform  $G(z)$ given by

$$
G(z)\big|_{z=re^{j\omega}} = G(re^{j\omega}) = \sum_{n=-\infty}^{\infty} g[n]r^{-n}e^{-j\omega n}
$$

is merely the DTFT of the modified sequence *g*[*n*]*r-<sup>n</sup>*

• Accordingly, the inverse DTFT is thus given by  $g[n]r^{-n} = \frac{1}{2\pi} \int_{-\pi}^{\pi} G(re^{j\omega})e^{j\omega n} d\omega$ 

5

*c*

7

### 1.1 General Expression

- The contour integral can be evaluated using the Cauchy's residue theorem resulting in
- $g[n] = \sum$  residues of  $G(z)z^{n-1}$  at the poles inside c residues of  $G(z)z^{n-1}$  at the poles outside only if there are any higher-order poles inside  $G(z)z^{n-1}$  at the poles outside c  $=-\sum \begin{bmatrix} \text{residues of } G(z)z^{n-1} \text{ at the poles outside } c \\ \text{only if there are any higher-order poles inside } c \end{bmatrix}$
- $\Box$  The above equation needs to be evaluated at all values  $of n$
- Difficult to arrive at a closed-form answer in most cases.

### 1.1 General Expression

• By making a change of variable  $z = re^{j\omega}$ , the previous equation can be converted into a contour integral given by

$$
g[n] = \frac{1}{2\pi i} \oint_c G(z) z^{n-1} dz
$$

where *c* is a counterclockwise contour of integration defined by  $|z|=r$ 

• But the integral remains unchanged when *c* is replaced with any contour *c*' encircling the point  $z=0$  in the ROC of  $G(z)$ 

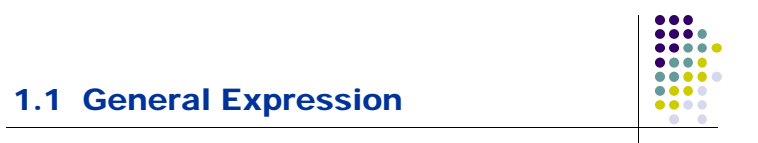

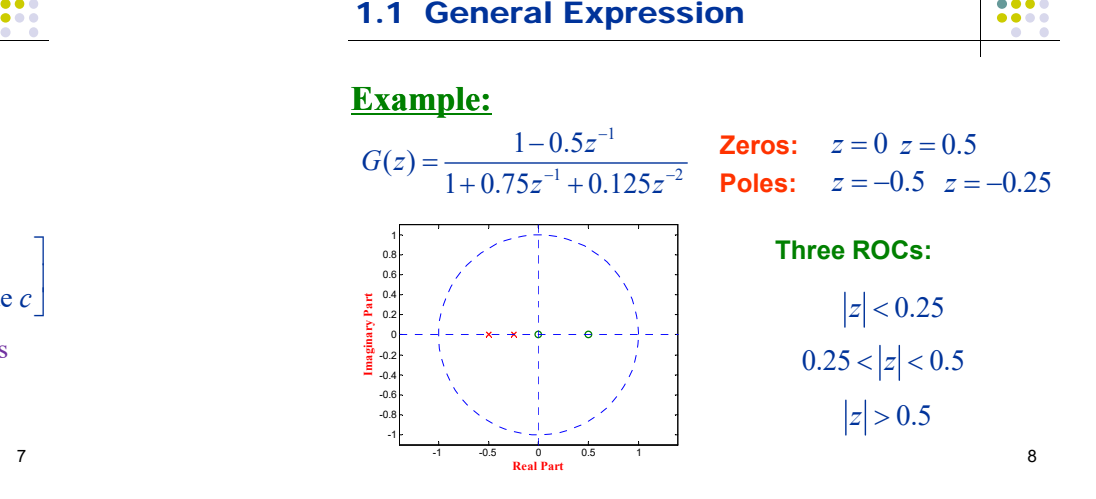

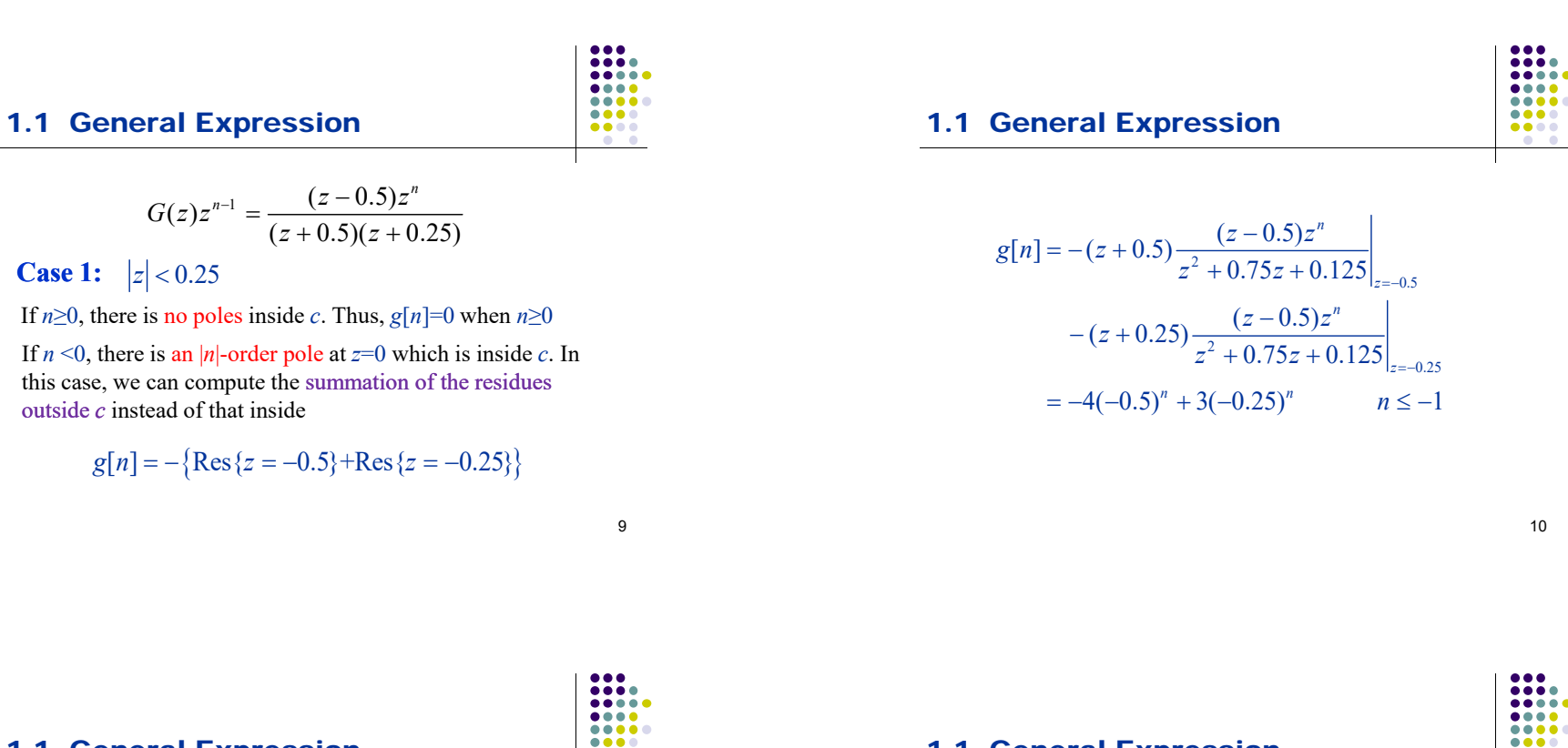

#### 1.1 General Expression

**Case 2:**  $0.25 < |z| < 0.5$ 

If  $n \ge 0$ , there is only one pole at  $z = -0.25$  inside *c* 

$$
g[n] = (z + 0.25) \frac{(z - 0.5)z^{n}}{z^{2} + 0.75z + 0.125} \Big|_{z = -0.25}
$$
  
= -3(-0.25)<sup>n</sup>  $n \ge 0$ 

#### 1.1 General Expression

If  $n \leq 0$ , there are one first-order pole at  $z=-0.25$  and one |*n*|th-order pole at  $z=0$  inside *c*, respectively. Thus, we can compute the summation of the residues outside *<sup>c</sup>* instead of that inside

$$
g[n] = -(z+0.5)\frac{(z-0.5)z^{n}}{z^{2}+0.75z+0.125}\Big|_{z=-0.5}
$$
  
= -4(-0.5)<sup>n</sup> n \le -1

Hence, we can rewrite  $g[n]$  as follows

$$
g[n] = -3(-0.25)^n u[n] - 4(-0.5)^n u[-n-1]
$$

12

**Part** 

#### 1.1 General Expression

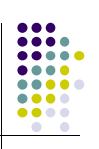

13

 $\bullet\bullet\bullet\bullet$ 

### **Case 3:**  $|z| > 0.5$

If *n*≥0, there are two first-order poles at *z*<sup>=</sup>-0.25 and *z*<sup>=</sup>-0.5 inside *c* $|z| > 0.5$ <br>
e are two first-o<br>  $] = (z + 0.5) - z$ 

$$
g[n] = (z + 0.5) \frac{(z - 0.5)z^{n}}{z^{2} + 0.75z + 0.125} \Big|_{z = -0.5}
$$
  
+  $(z + 0.25) \frac{(z - 0.5)z^{n}}{z^{2} + 0.75z + 0.125} \Big|_{z = -0.25}$   
=  $4(-0.5)^{n} - 3(-0.25)^{n} \qquad n \ge 0$ 

# 1.2 Inverse z-Transform by Partial-Fraction Expansion

- **AAAA** ....  $\begin{array}{ccccc}\n\bullet & \bullet & \bullet & \bullet & \bullet\n\end{array}$
- A rational z-transform  $G(z)$  with a causal inverse transform *g*[*n*] has an ROC that is exterior to a circle
- $\bullet$  Here it is more convenient to express  $G(z)$  in a partial-fraction expansion form and then determine  $g[n]$  by summing the inverse transform of the individual simpler terms in the expansion

#### 1.1 General Expression

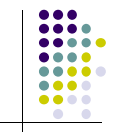

If  $n<0$ , there are two first-order poles and one  $|n|$ th-order pole at  $z=-0.25$ ,  $z=-0.25$  and  $z=0$  inside c, respectively. Thus, we can compute the summation of the residues outside *<sup>c</sup>* instead of that inside. Because there is no poles outside *c*. Thus,  $g[n]=0$  in this case

#### **Summary:**

$$
g[n] = \begin{cases} -4(-0.5)^n u[-n-1] + 3(-0.25)^n u[-n-1], & |z| < 0.25 \\ -3(-0.25)^n u[n] - 4(-0.5)^n u[-n-1], & 0.25 < |z| < 0.5 \\ 4(-0.5)^n u[n] - 3(-0.25)^n u[n], & |z| > 0.5 \end{cases}
$$

1.2 Inverse z-Transform by Partial-Fraction Expansion

• A rational  $G(z)$  can be expressed as

$$
G(z) = \frac{P(z)}{D(z)} = \sum_{i=0}^{M} p_i z^{-i} / \sum_{i=0}^{N} d_i z^{-i}
$$

If then  $G(z)$  can be re-expressed as

$$
G(z) = \sum_{\ell=0}^{M-N} \eta_{\ell} z^{-\ell} \left( + \frac{P_1(z)}{D(z)} \right)
$$
 **Proper Fraction**   
 (4.4)

where the degree of  $P_1(z)$  is less than *N* 

16

....  $\bullet\bullet\bullet$ 

# 1.2 Inverse z-Transform by Partial-Fraction Expansion

• Rational  $G(z)$ 

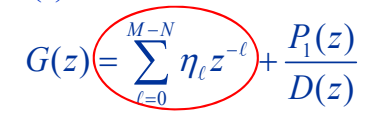

• Then

$$
\sum_{\ell=0}^{M-N} z^{-\ell} \longleftrightarrow \sum_{\ell=0}^{M-N} \delta[n-\ell]
$$

17

88

1.2 Inverse z-Transform by Partial- $\bullet\bullet\bullet\bullet$ W Fraction Expansion

# **Example 1 1: Determine the inverse <sup>z</sup> : z-transform transform**

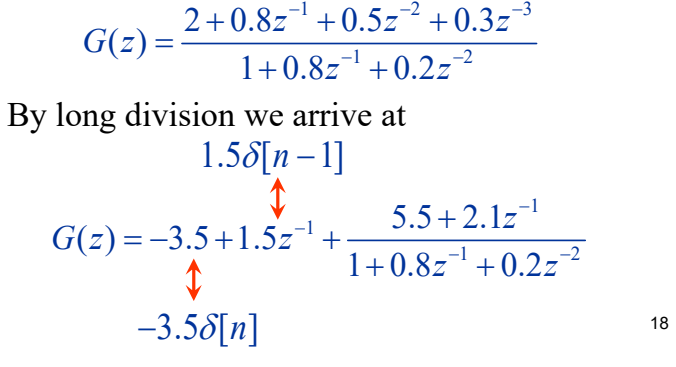

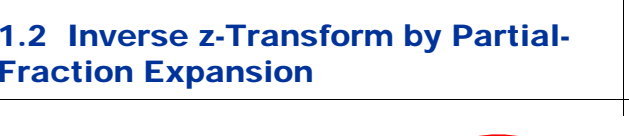

• Rational 
$$
G(z) = \sum_{\ell=0}^{M-N} \eta_{\ell} z^{-\ell} \left( + \frac{P_1(z)}{D(z)} \right)
$$

• For simple poles, let

$$
H(z) = \frac{P_1(z)}{D(z)} = \sum_{\ell=0}^{N} \left( \frac{\rho_{\ell}}{1 - \lambda_{\ell} z^{-1}} \right) \longleftrightarrow \sum_{\ell=0}^{N} \rho_{\ell} (\lambda_{\ell})^n \mu[n]
$$

poles: 
$$
\{\lambda_{\ell}\}\
$$
,  $1 \leq \ell \leq N$   
Constants:  $\rho_{\ell} = (1 - \lambda_{\ell} z^{-1})H(z)\Big|_{z=\lambda_{\ell}}$ 

1.2 Inverse z-Transform by Partial- $\begin{array}{ccccc}\bullet & \bullet & \bullet & \bullet & \bullet\end{array}$ **BOOK** Fraction Expansion 

Let  
\n
$$
H(z) = \frac{5.5 + 2.1z^{-1}}{1 + 0.8z^{-1} + 0.2z^{-2}}
$$
\n
$$
= \frac{2.75 + 0.25j}{1 - (-0.4 + 0.2j)z^{-1}} + \frac{2.75 - 0.25j}{1 - (-0.4 - 0.2j)z^{-1}}
$$
\n
$$
(2.75 + 0.25j)(-0.4 + 0.2j)^n u[n]
$$
\n
$$
(2.75 - 0.25j)(-0.4 - 0.2j)^n u[n]
$$
\n
$$
u[n]
$$

# 1.2 Inverse z-Transform by Partial-Fraction Expansion

- Rational  $G(z) = \sum_{\ell=0}^{M-N} \eta_{\ell} z^{-\ell} \left( \frac{P_1(z)}{D(z)} \right)$
- For multiple poles, let

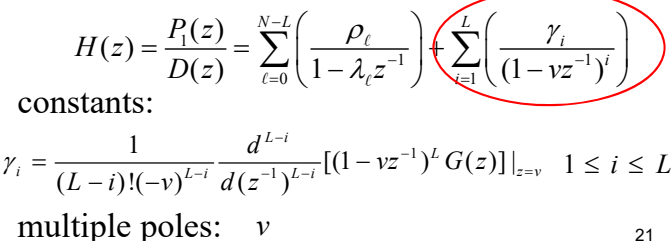

 $\begin{array}{c} \bullet\bullet\circ\circ \end{array}$ 

multiple poles: *v*

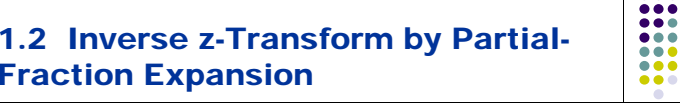

#### **Example 2: Determine the inverse <sup>z</sup> transform z-transform**

$$
H(z) = \frac{z(z+2)}{(z-0.2)(z+0.6)} = \frac{(1+2z^{-1})}{(1-0.2z^{-1})(1+0.6z^{-1})}
$$

### A partial-fraction expansion of *H*(*z*) is

$$
H(z) = \frac{\rho_1}{1 - 0.2z^{-1}} + \frac{\rho_2}{1 + 0.6z^{-1}}
$$
  

$$
\rho_1 = (1 - 0.2z^{-1})H(z)\Big|_{z=0.2} = \frac{1 + 2z^{-1}}{1 + 0.6z^{-1}}\Big|_{z=0.2} = 2.75
$$

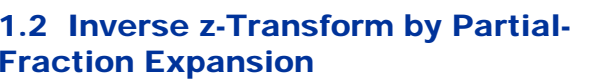

### **Solutions:**

**Step 1--** Converting *G*(*z*) into the form of proper fractions by long division

**Step 2–** Summing up the inverse transform of the individual simpler terms in the expansion

\* Assumming that *g*[*n*] is causal

22

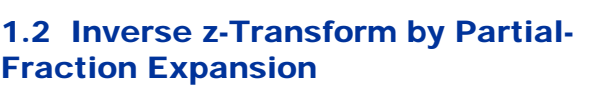

### **Example 2 2:**

Now 
$$
H(z) = \frac{\rho_1}{1 - 0.2z^{-1}} + \frac{\rho_2}{1 + 0.6z^{-1}}
$$

$$
\rho_1 = (1 - 0.2z^{-1})H(z)\Big|_{z=0.2} = \frac{1 + 2z^{-1}}{1 + 0.6z^{-1}}\Big|_{z=0.2} = 2.75
$$

$$
\rho_2 = (1 + 0.6z^{-1})H(z)\Big|_{z=0.6} = \frac{1 + 2z^{-1}}{1 - 0.2z^{-1}}\Big|_{z=0.2} = -1.75
$$

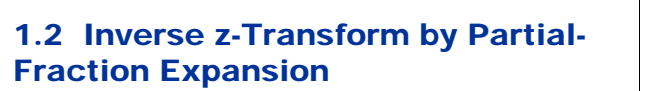

### **Example 2 2:**

Hence $1 - 0.2z^{-1}$   $1 + 0.6z^{-1}$  $\frac{2.75}{1-0.2z^{-1}} + \frac{1.75}{1+0.6}$  $(z) = \frac{2.75}{1 - 0.2z^{-1}} + \frac{1.75}{1 + 0.6z^{-1}}$  $\frac{1}{2}$  0.2 $\frac{1}{2}$  +  $=\frac{1}{1-0.2z^{-1}}+\frac{1}{1+0.6z^{-1}}$ *H z*

Inverse transform is therefore given by

$$
h[n] = 2.75(0.2)^{n} \mu[n] - 1.75(-1.6)^{n} \mu[n]
$$

25

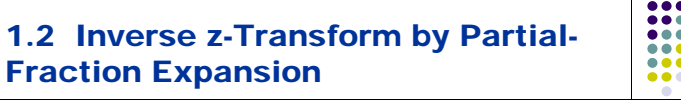

### **Example** 3:

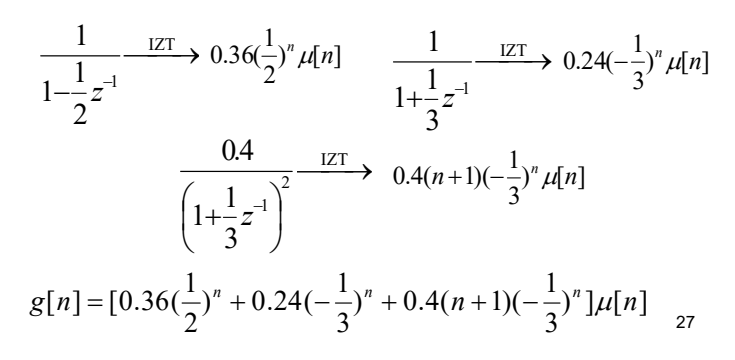

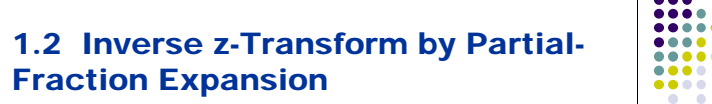

### **Example 3: Determine the inverse <sup>z</sup> transform z-transform**

| Partial                                                           | 1.2 Inverse z-Transform by Partial-Fraction Expansion             |                                                                   |                                                                   |                                                                   |                                                                   |                                                                   |                                                                   |                                                                   |                                                                   |                                                                   |                                                                   |                                                                   |                                                                   |                                                                   |                                                                   |                                                               |
|-------------------------------------------------------------------|-------------------------------------------------------------------|-------------------------------------------------------------------|-------------------------------------------------------------------|-------------------------------------------------------------------|-------------------------------------------------------------------|-------------------------------------------------------------------|-------------------------------------------------------------------|-------------------------------------------------------------------|-------------------------------------------------------------------|-------------------------------------------------------------------|-------------------------------------------------------------------|-------------------------------------------------------------------|-------------------------------------------------------------------|-------------------------------------------------------------------|-------------------------------------------------------------------|---------------------------------------------------------------|
| $\begin{array}{r}\n 25 \\  \hline\n 0.6z^{-1} \\  \end{array}$ \n | $\begin{array}{r}\n 25 \\  \hline\n 0.6z^{-1} \\  \end{array}$ \n | $\begin{array}{r}\n 25 \\  \hline\n 0.6z^{-1} \\  \end{array}$ \n | $\begin{array}{r}\n 25 \\  \hline\n 0.6z^{-1} \\  \end{array}$ \n | $\begin{array}{r}\n 25 \\  \hline\n 0.6z^{-1} \\  \end{array}$ \n | $\begin{array}{r}\n 25 \\  \hline\n 0.6z^{-1} \\  \end{array}$ \n | $\begin{array}{r}\n 25 \\  \hline\n 0.6z^{-1} \\  \end{array}$ \n | $\begin{array}{r}\n 25 \\  \hline\n 0.6z^{-1} \\  \end{array}$ \n | $\begin{array}{r}\n 25 \\  \hline\n 0.6z^{-1} \\  \end{array}$ \n | $\begin{array}{r}\n 25 \\  \hline\n 0.6z^{-1} \\  \end{array}$ \n | $\begin{array}{r}\n 25 \\  \hline\n 0.6z^{-1} \\  \end{array}$ \n | $\begin{array}{r}\n 25 \\  \hline\n 0.6z^{-1} \\  \end{array}$ \n | $\begin{array}{r}\n 25 \\  \hline\n 0.6z^{-1} \\  \end{array}$ \n | $\begin{array}{r}\n 25 \\  \hline\n 0.6z^{-1} \\  \end{array}$ \n | $\begin{array}{r}\n 25 \\  \hline\n 0.6z^{-1} \\  \end{array}$ \n | $\begin{array}{r}\n 25 \\  \hline\n 0.6z^{-1} \\  \end{array}$ \n | $\begin{array}{r}\n 25 \\  \hline\n 0.6z^{-1} \\  \end{array$ |

A partial-fraction expansion of *H*(*z*) is

$$
G(z) = \frac{0.36}{1 - \frac{1}{2}z^{-1}} + \frac{0.24}{1 + \frac{1}{3}z^{-1}} + \frac{0.4}{(1 + \frac{1}{3}z^{-1})^2}
$$

26

 $\bullet \bullet \bullet$  $\bullet\bullet\bullet$ 

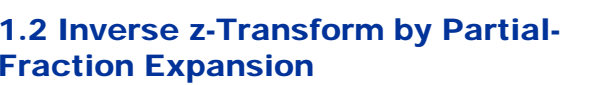

• Enlargement of ROC caused by pole-zero cancellation

Consider two causal sequences  $g[n]$  and  $h[n]$ , with z-transforms  $G(z)$  and  $H(z)$ , respectively, as given below:

$$
G(z) = \frac{2 + 1.2z^{-1}}{1 - 0.2z^{-1}}, \qquad |z| > 0.2
$$

$$
H(z) = \frac{3}{1 + 0.6z^{-1}}, \qquad |z| > 0.6
$$

28

## 1.2 Inverse z-Transform by Partial-Fraction Expansion

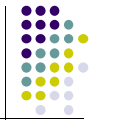

• The intersection of the two ROCs is  $|z| > 0.6$ . The product of the above two z-transforms is

$$
G(z)H(z) = \left(\frac{2+1.2z^{-1}}{1-0.2z^{-1}}\right)\left(\frac{3}{1+0.6z^{-1}}\right) = \frac{6}{1-0.2z^{-1}}
$$

**whose ROC is given by |z| > 0.2, which is larger than the region**  $|z| > 0.6$ 

1.3 Partial-Fraction Expansion Using MATLAB

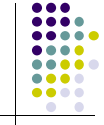

- $[r, p, c]$ = **residuez**(**num**, **den**) develops the partial-fraction expansion of a rational ztransform with numerator and denominator coefficients given by vectors **num** and **den**
	- $\Box$  Vector *r* contains the residues
	- $\Box$  Vector *p* contains the poles
	- $\Box$  Vector *c* contains the constants  $\eta_i$

30

....

#### 1.3 Partial-Fraction Expansion Using MATLAB

 [**num**,**den**]=**residuez**(*<sup>r</sup>*,*p*,*<sup>c</sup>*) converts a ztransform expressed in a partial-fraction expansion form to its rational form

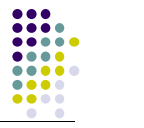

29

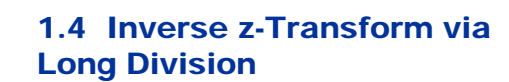

- The *z*-transform *G*(*z*) of a **causal sequence**  $\{g[n]\}$  can be expanded in a **power series** in *<sup>z</sup>*-<sup>1</sup> by **long division**
- In the series expansion, the coefficient multiplying the term  $z^{-n}$  is then the *n*-th sample *g*[*n*] p
- For a rational *z*-transform expressed as a ratio of polynomials in  $z^{-1}$ , the power series expansion can be obtained by **long division**.

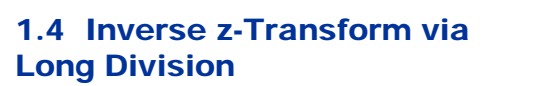

### **Example 1:**

• Consider 1  $X(z) = \frac{1 + 2z^{-1}}{1 + 0.4z^{-1} - 0.12z^{-2}}$ 

Long division of the numerator by the denominator yields

 $X(z) = 1 + 1.6z^{-1} - 0.52z^{-2} + 0.4z^{-3} - 0.224z^{-4} + \cdots$ 33• Hence {*x*[*n*]}={ 1, 1.6, -0.52, 0.4, -0.2224,…} *n*≥0  $n=0$ 

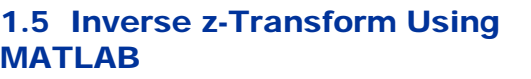

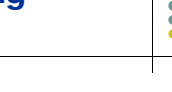

- $\bullet$  The function  $\frac{impz}{\text{cap}}$  can be used to find the inverse of a rational *z*-transform *G*(*z*)
- The function computes the coefficients of the power series expansion of *G*(*z*)
- $\bullet$  The number of coefficients can either be user specified or determined automatically

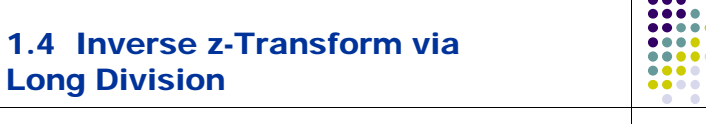

### **Example 2:**

- Consider  $X(z) = \frac{z}{(1 z^{-1})^2}$ . Long division  $\frac{1}{(1-z^{-1})^2}$  = 1+2z<sup>-1</sup> +3z<sup>-2</sup> +4z<sup>-3</sup> +.... Then 1 Ξ Ξ  $=\frac{z}{(1-z)^2}$  $X(z) = \frac{z}{z}$  $\frac{1}{(z-z^{-1})^2} = 1 + 2z^{-1} + 3z^{-2} + 4z^{-3} +$  $\frac{1}{z^{-1}$ <sup>2</sup> = 1 + 2z<sup>-1</sup> + 3z<sup>-2</sup> + 4z<sup>-2</sup>  $\frac{1}{1\sqrt{2}} = z^{-1} + 2z^{-2} + 3z^{-3} + 4z^{-4} + \dots$  $\frac{z^{-1}}{(1-z^{-1})^2} = z^{-1} + 2z^{-2} + 3z^{-3} + 4z^{-4} +$
- Hence

$$
\{x[n]\} = \{0 \quad 1 \quad 2 \quad 3 \quad 4 \quad \dots\}, \quad \text{for} \quad n \ge 0. \qquad x[n] = \begin{cases} n, & n \ge 0, \\ 0, & n < 0. \end{cases}
$$

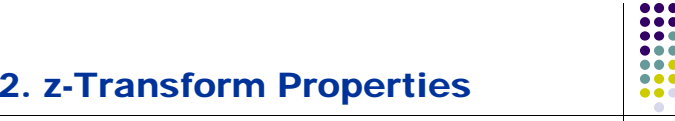

#### **Useful properties of the z-transform.**

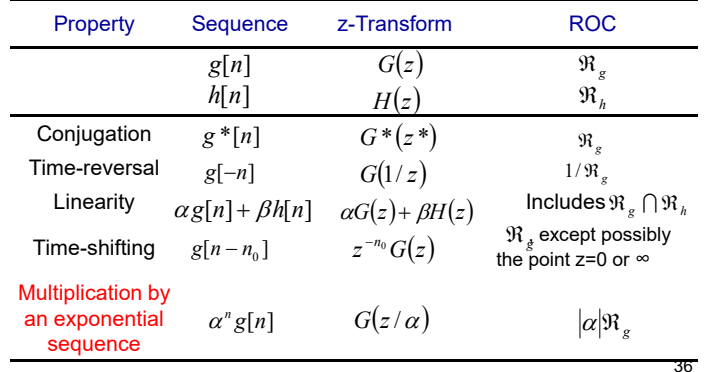

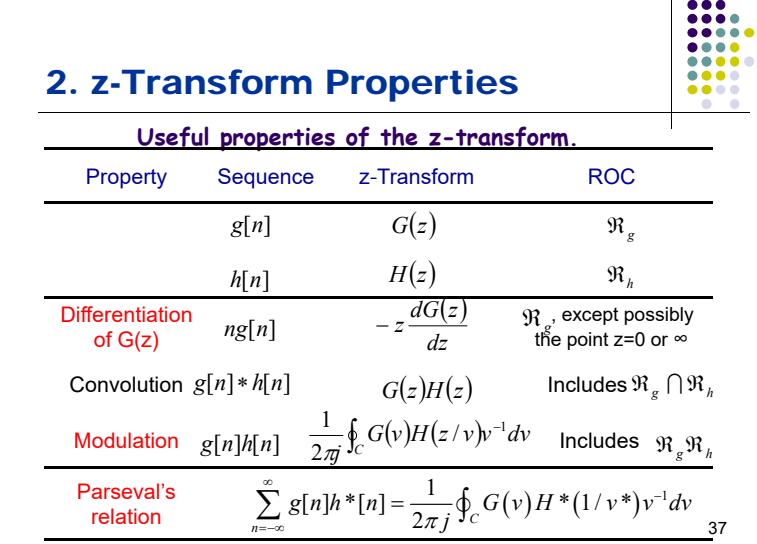

# 2. z-Transform Properties

 $\bullet$  Using the differentiation property, we arrive at the z-transform of *nx*[*n*] as

$$
-z\frac{dX(z)}{dz} = \frac{\alpha z^{-1}}{(1-\alpha z^{-1})^2} \quad |z| > |\alpha|
$$

• Using the linearity property we finally obtain

$$
Y(z) = \frac{1}{(1 - \alpha z^{-1})^2} \quad |z| > |\alpha|
$$

**AAA4** 

# 2. z-Transform Properties

## **Example 1:**

 $[v[n] = (n+1)\alpha^n u[n]$  $y[n]$  can be rewritten as  $y[n] = nx[n] + x[n]$ where  $x[n] = \alpha^n u[n]$  The z-transform of *x*[*n*] is given by 1  $X(z) = \frac{1}{1 - \alpha z^{-1}} \quad |z| > |\alpha|$ 

38

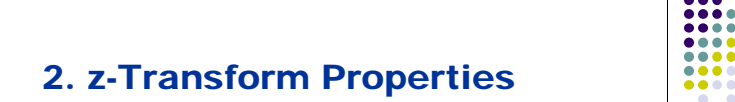

#### **Example 2:**

 $x[n] = r^n \cos(\omega_0 n) \mu[n]$ 

 $x[n]$  can be rewritten as  $x[n] = v[n] + v^{*}[n]$ where  $v[n] = \frac{1}{2} r^n e^{j\omega_0 n} \mu[n] = \frac{1}{2} \alpha^n \mu[n]$ The z-transform of *x* [*n*] is given by  $\frac{1}{2} \cdot \frac{1}{1-re^{t}}$  $\frac{1}{1 - \alpha z^{-1}} = \frac{1}{2}$  $\frac{1}{2} \cdot \frac{1}{1-\epsilon}$  $(z) = \frac{1}{2} \cdot \frac{1}{1 - \alpha z^{-1}} = \frac{1}{2} \cdot \frac{1}{1 - re^{j\omega_0}z^{-1}}$  $\frac{1}{2-\alpha z^{-1}} = \frac{1}{2}$  $=\frac{1}{2} \cdot \frac{1}{1 - \alpha z^{-1}} = \frac{1}{2} \cdot \frac{1}{1 - re^{j\omega_0}z}$  $V(z) = \frac{1}{2} \cdot \frac{1}{1 - \alpha z^{-1}} = \frac{1}{2} \cdot \frac{1}{1 - re^{j\omega_0}z^{-1}}, \quad |z| > |\alpha| = r$ 

 $1-re^{j\omega_0}z^{-1}$ 

$$
^{40}
$$

### 2. z-Transform Properties

Using the conjugation property we obtain the *z*transform of  $v^*$ [*n*] as

$$
V^*(z^*) = \frac{1}{2} \cdot \frac{1}{1 - \alpha^* z^{-1}} = \frac{1}{2} \cdot \frac{1}{1 - re^{-j\omega_0} z^{-1}}, \quad |z| > |\alpha| = r
$$

Thus $X(z) = V(z) + V^{*}(z^{*})$ 

$$
= \frac{1}{2} \left( \frac{1}{1 - re^{j\omega_0} z^{-1}} + \frac{1}{1 - re^{-j\omega_0} z^{-1}} \right),
$$
  
= 
$$
\frac{1 - (r \cos \omega_0) z^{-1}}{1 - (2r \cos \omega_0) z^{-1} + r^2 z^{-2}} \qquad |z| > r
$$

# 2. z-Transform Properties

#### **Example 4:**

Determine the energy of the sequence

$$
x[n] = a^n u[n], \qquad 0 < a < 1
$$

Using the **Parseval's relation**

$$
\xi_x = \frac{1}{2\pi i} \oint_c X(v) X(v^{-1}) v^{-1} dv
$$

Therefore  $\overline{\phantom{a}}$ 

 $\frac{1}{2\pi i} \oint_c X(z) X(z^{-1}) z^{-1} dz =$  [sum of residues of  $X(z) X(z^{-1}) z^{-1}$  inside c]

 $\begin{array}{|c|c|} \hline 0 & 0 & 0 \\ \hline 0 & 0 & 0 & 0 \\ \hline 0 & 0 & 0 & 0 \\ \hline 0 & 0 & 0 & 0 \\ \hline 0 & 0 & 0 & 0 \\ \hline \end{array}$ 

....

 $\begin{array}{c} \bullet\bullet\bullet\bullet\end{array}$ 

## 2. z-Transform Properties

# **Example 3:**

Determine the z-transform *V*(*z*) of the sequence *<sup>v</sup>* [*n*]  $\int d_0v[n] + d_1v[n-1] = p_0\delta[n] + p_1\delta[n-1]$   $\qquad \left| d_1/d_0 \right| < 1$ 

We have

$$
d_0 V(z) + d_1 z^{-1} V(z) = p_0 + p_1 z^{-1}
$$

Therefore

$$
V(z) = \frac{p_0 + p_1 z^{-1}}{d_0 + d_1 z^{-1}}
$$

42

888

88

44

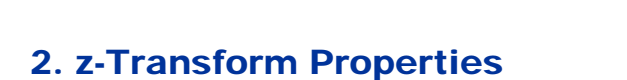

### **Example 4:**

The ZT is given by  $X(z) = \frac{1}{1 - \alpha z^{-1}}$ ,  $|z| > \alpha$ . Then  $X(z)X(z^{-1})z^{-1} = \frac{z}{(1 - \alpha z^{-1})(1 - \alpha z)} = \frac{1}{(z - \alpha)(1 - \alpha z)}$  $X(z) = \frac{1}{1 - \alpha z^{-1}}, |z| > \alpha$  $\overline{z}^{(z)}X(z^{-1})z^{-1} = \frac{z^{-1}}{(1-\alpha z^{-1})(1-\alpha z)} = \frac{1}{(z-\alpha)(z^{-1})}$  $z^{-1}$   $z^{-1}$  $z \cdot \mathcal{U}(-\alpha z) = (z - \alpha)\mathcal{U}(-\alpha z)$  $X(z)X(z^{-1})z^{-1} = \frac{z}{z^{-1}}$  $\frac{1}{-\alpha z^{-1}(1-\alpha z)} = \frac{1}{(z-\alpha)(1-\alpha z)}$  $=\frac{1}{10^{-4}}$  $-1$   $-1$   $Z^-$ 

It has a pole at  $z = \alpha$  inside the unit circle

$$
residue = \frac{1}{1 - \alpha z}\bigg|_{z = \alpha} = \frac{1}{1 - \alpha^2} \qquad \qquad \xi_x = \frac{1}{1 - \alpha^2}
$$

### 3. Computation of the Convolution Sum of Finite-Length Sequences

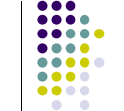

45

**AAAA** 

- $\bullet$  Linear Convolution using Polynomial Multiplication
- $\blacklozenge$  Circular Convolution using Polynomial Multiplication

# 3.1 Linear Convolution

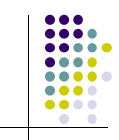

 For length-*L*+1 and length-*M*+1 sequence *<sup>x</sup>*[*n*] and *h*[*n*]

$$
X(z) = x[0] + x[1]z^{-1} + x[2]z^{-2} + ... + x[L]z^{-L}
$$

$$
H(z) = h[0] + h[1]z^{-1} + h[2]z^{-2} + ... + h[M]z^{-M}
$$

 $\Box$  Polynomials in  $\Box$  <sup>1</sup> of degree *L* and *M* 

• From the convolution theorem:

 $Y_i[n] = x[n]*h[n] \longleftrightarrow Y(z) = H(z)X(z)$ 

46

....

48

# 3.1 Linear Convolution

### **Example 1:**

• Linear convolution of Right-Sided Sequences using the Polynomial Multiplication Method  $X(z) = -2 + z^{-2} - z^{-3} + 3z^{-4}$   $H(z) = 1 + 2z^{-1} - z^{-3}$  $x[n] = \{-2, 0, 1, -1, 3\}$   $h[n] = \{\frac{1}{2}, 2, 0, 1\}$  $Y(z) = X(z)H(z) = (-2 + z^{-2} - z^{-3} + 3z^{-4})(1 + 2z^{-1} - z^{-3})$  $= -2 - 4z^{-1} + z^{-2} + 3z^{-3} + z^{-4} + 5z^{-5} + z^{-6} - 3z^{-7}$  $y[n] = \{-2, -4, 1, 3, 1, 5, 1, -3\}$ 

## 3.1 Linear Convolution

- $Y(z) = y[0] + y[1]z^{-1} + y[2]z^{-2} + ... + y[L+M]z^{-(L+M)}$
- *Polynomials in*  $z^{-1}$ of degree  $L+M$
- **Coefficients of the polynomial are precisely the samples of the sequence.**

*n*-th coefficient of *Y*(*z*)

$$
y[n] = \sum_{k=0}^{L+M} x[k]h[n-k]
$$

# $0.0.01$ 3.1 Linear Convolution 3.2 Circular Convolution  $\begin{array}{c} \bullet\bullet\circ\circ \end{array}$ **Example 2:** • The circular convolution can also be related • Linear convolution of Two-Sided Sequences to polynomial multiplication but requires a  $x[n] = \{3, -2, 4\}$   $h[n] = \{4, 2, -1\}$ **modulo operation** after the multiplication. using the Polynomial Multiplication Method  $X(z) = 3z - 2 + 4z^{-1}$   $H(z) = 4 + 2z^{-1} - z^{-2}$  $Y(z) = X(z)H(z) = (3z - 2 + 4z^{-1})(4 + 2z^{-1} - z^{-3})$  $= 12z - 2 + 9z^{-1} + 10z^{-2} - 4z^{-3}$  $y[n] = \{12, -2, 9, 10, -4\}$ 49

**AAA4** 

### 3.2 Circular Convolution

- For length-*N* causal sequences  $x[n]$  and  $y[n]$ ,  $\Box$  Polynomials in  $z^{-1}$  of degree *N*-1  $H(z) = h[0] + h[1]z^{-1} + h[2]z^{-2} + ... + h[N-1]z^{-(N-1)}$  $X(z) = x[0] + x[1]z^{-1} + x[2]z^{-2} + ... + x[N-1]z^{-(N-1)}$  $0 \leq n \leq N-1$
- 51 • From the convolution definition:  $Y_L(z) = y_L[0] + y_L[1]z^{-1} + y_L[2]z^{-2} + ... + y_L[2N-2]z^{-(2N-2)}$  $\left| Y_C(z) = \left\langle Y_L(z) \right\rangle_{(z^{-N}-1)} \right|$

# 3.2 Circular Convolution

### **Example 1:**

• Circular convolution of causal sequences  $g[n]$  and  $h[n]$ 

 $(0 \le n \le 3)$  using the Polynomial Multiplication Method.

$$
G(z) = g[0] + g[1]z^{-1} + g[2]z^{-3} + g[3]z^{-3}
$$

$$
H(z) = h[0] + h[1]z^{-1} + h[2]z^{-3} + h[3]z^{-3}
$$

$$
Y_L(z) = X(z)H(z)
$$

$$
= y_L[0] + y_L[1]z^{-1} + y_L[2]z^{-3} + y_L[3]z^{-3}
$$
  
+  $y_L[4]z^{-4} + y_L[5]z^{-5} + y_L[6]z^{-6}$ 

52

50

**AAA4** 

 $\bullet\bullet\bullet$ 

# 3.2 Circular Convolution

## **Example 1:**

• Where  $y_L[0] = g[0]h[0]$  $y_L[4] = g[1]h[3] + g[2]h[2] + g[3]h[1]$  $y_L$ [3] =  $g[0]h[3] + g[1]h[2] + g[2]h[1] + g[3]h[0]$  $y_L[2] = g[0]h[2] + g[1]h[1] + g[2]h[0]$  $y_i$ [1] =  $g[0]h[1] + g[1]h[0]$  $y_l[6] = g[3]h[3]$  $y_L[5] = g[2]h[3] + g[3]h[2]$ 

• Then 
$$
Y_c(z) = \langle Y_L(z) \rangle_{(z^{-4}-1)}
$$

 $Tablez^{-4}$ 53

....  $00000$ 

# 3.2 Circular Convolution

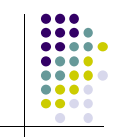

# **Example 1:**

 $Y_c(z) = y_L[0] + y_L[1]z^{-1} + y_L[2]z^{-2} + y_L[3]z^{-3} + y_L[4] + y_L[5]z^{-1} + y_L[6]z^{-2}$  $1 = (y_L[0] + y_L[4]) + (y_L[1] + y_L[5])z^{-1} + (y_L[2] + y_L[6])z^{-2} + y_L[3]z^{-3}$  $= y_c[0] + y_c[1]z^{-1} + y_c[2]z^{-2} + y_c[3]z^{-3}$ 

### where

54 $y_c[3] = y_L[3] = g[0]h[3] + g[1]h[2] + g[2]h[1] + g[3]h[0]$  $y_c[2] = y_L[2] + y_L[6] = g[0]h[2] + g[1]h[1] + g[2]h[0] + g[3]h[3]$  $y_c[1] = y_L[1] + y_L[5] = g[0]h[1] + g[1]h[0] + g[2]h[3] + g[3]h[2]$  $y_c[0] = y_L[0] + y_L[4] = g[0]h[0] + g[1]h[3] + g[2]h[2] + g[3]h[1]$